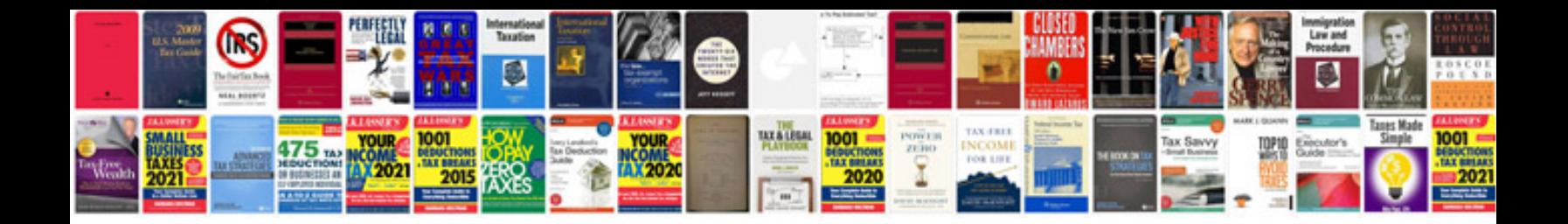

**How to convert doc file to format**

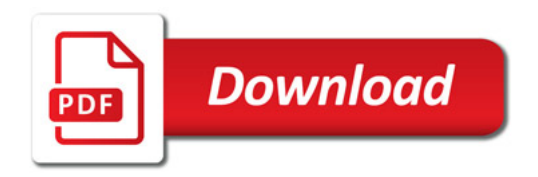

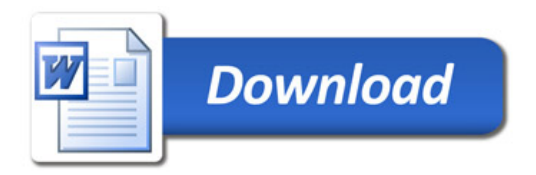